Информация о владельце: ФИО: Галунин Сергей Александрович Должность: проректор по учебной работе Дата подписания: 26.06.2023 14:15:20 Уникальный программный ключ: 08ef34338325bdb0ac5a47baa5472ce36cc3fc3b

Приложение к ОПОП «Информационно-управляющие системы»

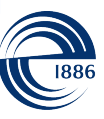

СПбГЭТУ «ЛЭТИ» ПЕРВЫЙ ЭЛЕКТРОТЕХНИЧЕСКИЙ

МИНОБРНАУКИ РОССИИ

федеральное государственное автономное образовательное учреждение высшего образования **«СанктПетербургский государственный электротехнический университет «ЛЭТИ» им. В.И.Ульянова (Ленина)» (СПбГЭТУ «ЛЭТИ»)**

#### **РАБОЧАЯ ПРОГРАММА**

дисциплины

#### «ИНФОРМАТИКА»

#### для подготовки бакалавров

#### по направлению

# 09.03.02 «Информационные системы и технологии»

#### по профилю

#### «Информационно-управляющие системы»

Санкт-Петербург 2022

## **ЛИСТ СОГЛАСОВАНИЯ**

Разработчики:

профессор, д.т.н., профессор Копыльцов А.В.

Рабочая программа рассмотрена и одобрена на заседании кафедры ИС 21.02.2022, протокол № 2

Рабочая программа рассмотрена и одобрена учебно-методической комиссией ФКТИ, 24.02.2022, протокол № 2

Согласовано в ИС ИОТ Начальник ОМОЛА Загороднюк О.В.

# **1 СТРУКТУРА ДИСЦИПЛИНЫ**

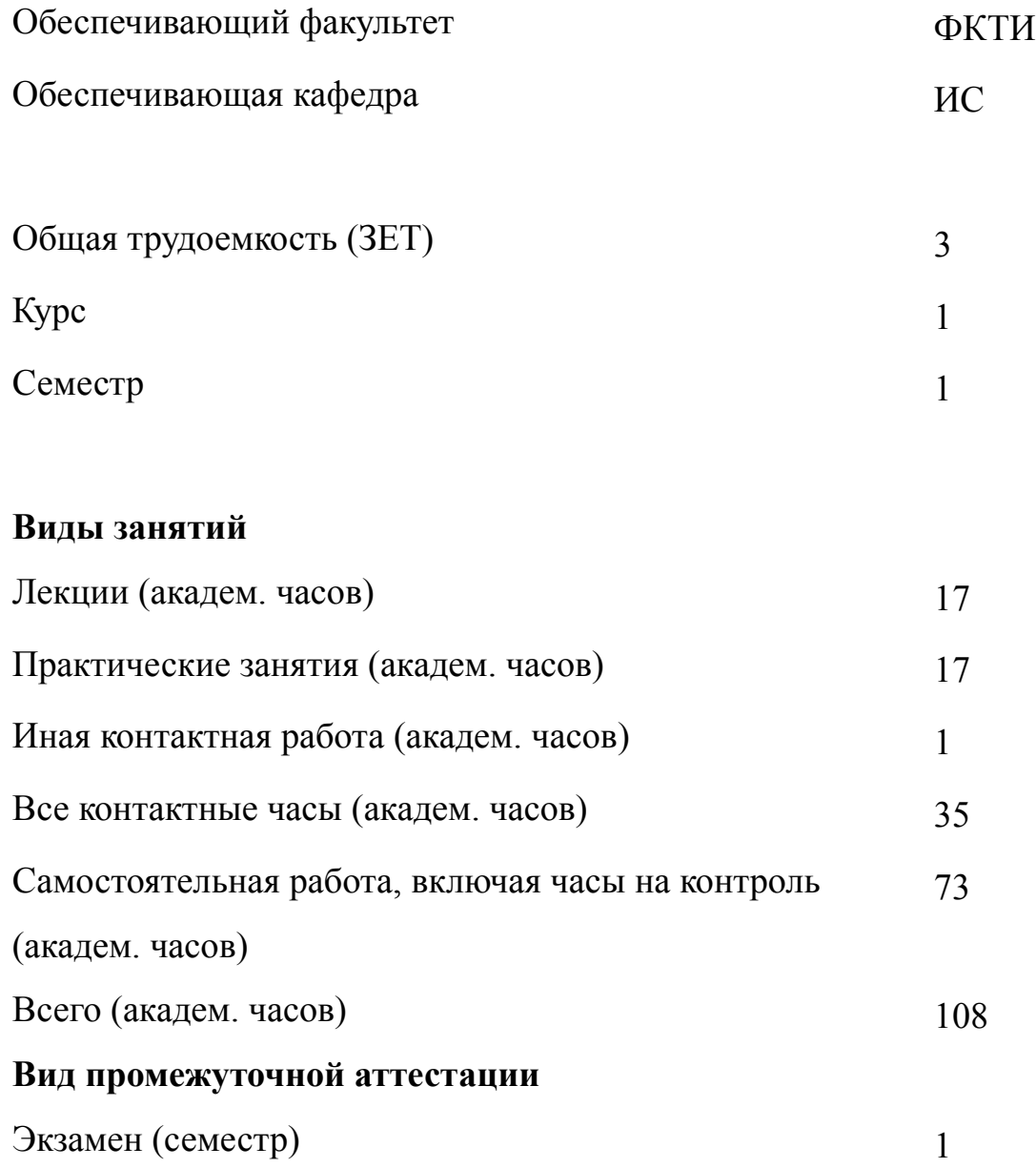

# **2 АННОТАЦИЯ ДИСЦИПЛИНЫ «ИНФОРМАТИКА»**

Рассматриваются понятие информации, общая характеристика процессов сбора передачи, обработки и накопления информации; технические и программные средства реализации информационных процессов; модели решения функциональных и вычислительных задач; алгоритмизация и программирование; языки программирования высокого уровня; базы данных; программное обеспечение и технологии программирования; локальные и глобальные сети ЭВМ; основы защиты информации и сведений, составляющих государственную тайну; методы защиты информации.

#### **SUBJECT SUMMARY**

#### **«COMPUTER SCIENCE»**

We consider the concept of information, a general description of the transmission process of collecting, processing and storage of information; hardware and software implementation of information processes; Model solutions of functional and computational tasks; Algorithmic and programming; high level programming languages; Database; software and programming techniques; local and global computer network; framework for the protection of information and information constituting a state secret; methods of information protection.

### **3 ОБЩИЕ ПОЛОЖЕНИЯ**

#### **3.1 Цели и задачи дисциплины**

1. Целью дисциплины является:

изучение основ современной методологии использования компьютерных информационных технологий;

формирование компетенций в области современных информационных технологий;

сформировать навыки и умения работы на ПК.

2. Основная задача дисциплины сформировать компетенции в области информационных технологий, научить практической реализации основных элементов методологий с использованием ПК и программных продуктов общего назначения.

3. Дисциплина формирует у студентов знания основ современных информационных технологий.

4. В ходе изучения дисциплины у студентов формируется умения уверенно работать на ПК в качестве конечного пользователя.

5. Студенты осваивают навыки работы в локальный и глобальных компьютерных сетях.

#### **3.2 Место дисциплины в структуре ОПОП**

Дисциплина изучается на основе знаний, полученных при освоении школьной программы.

и обеспечивает изучение последующих дисциплин:

1. «Алгоритмы и структуры данных»

2. «Архитектура информационных систем»

- 3. «Web-технологии»
- 4. «Теория информации, данные, знания»
- 5. «Управление данными»
- 6. «Качество информационных систем и технологий»
- 7. «Моделирование систем»

# **3.3 Перечень планируемых результатов обучения по дисциплине, соотнесенных с планируемыми результатами освоения образовательной программы**

В результате освоения образовательной программы обучающийся должен достичь следующие результаты обучения по дисциплине:

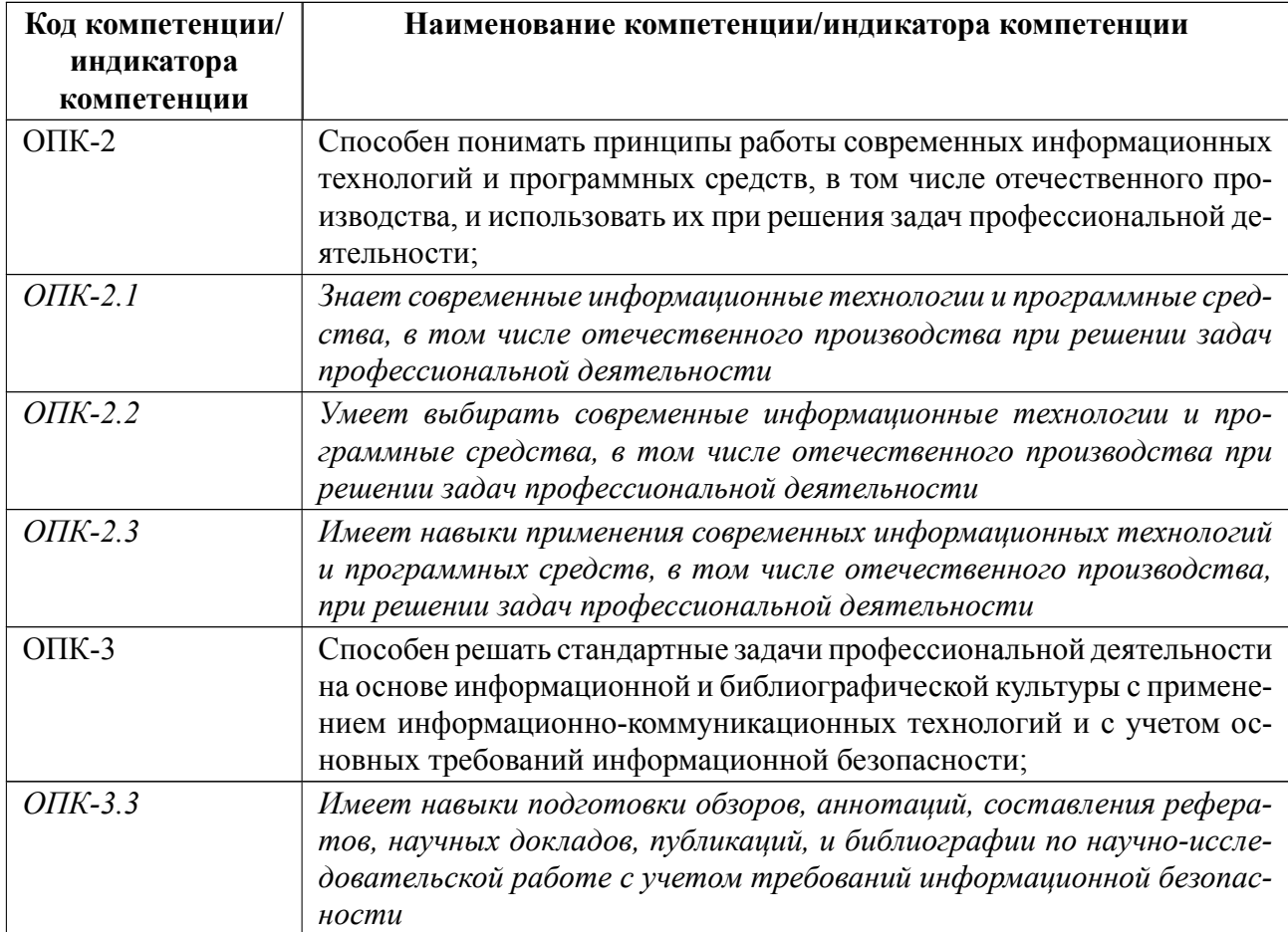

# 4 СОДЕРЖАНИЕ ДИСЦИПЛИНЫ

# 4.1 Содержание разделов дисциплины

# 4.1.1 Наименование тем и часы на все виды нагрузки

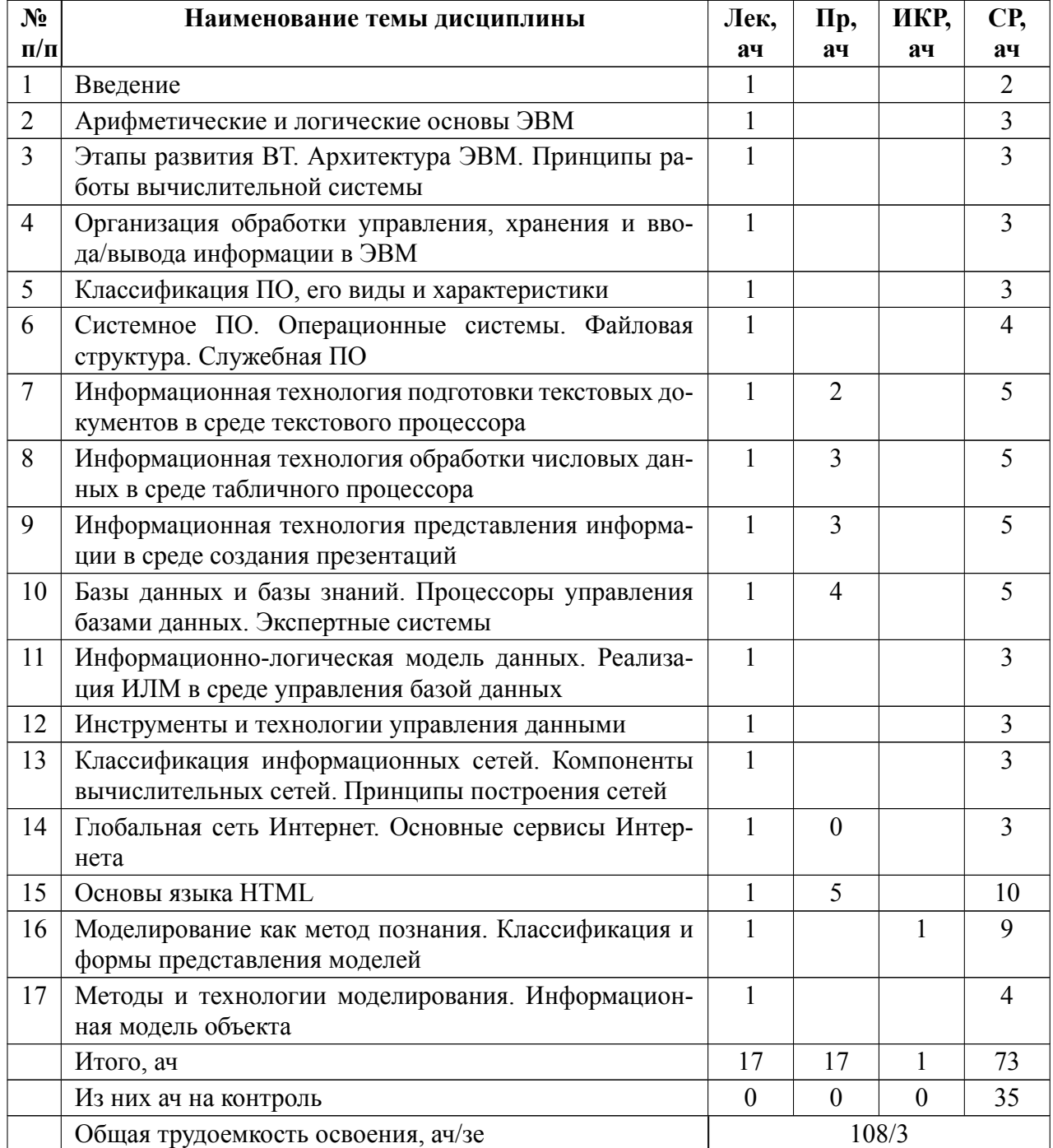

# 4.1.2 Содержание

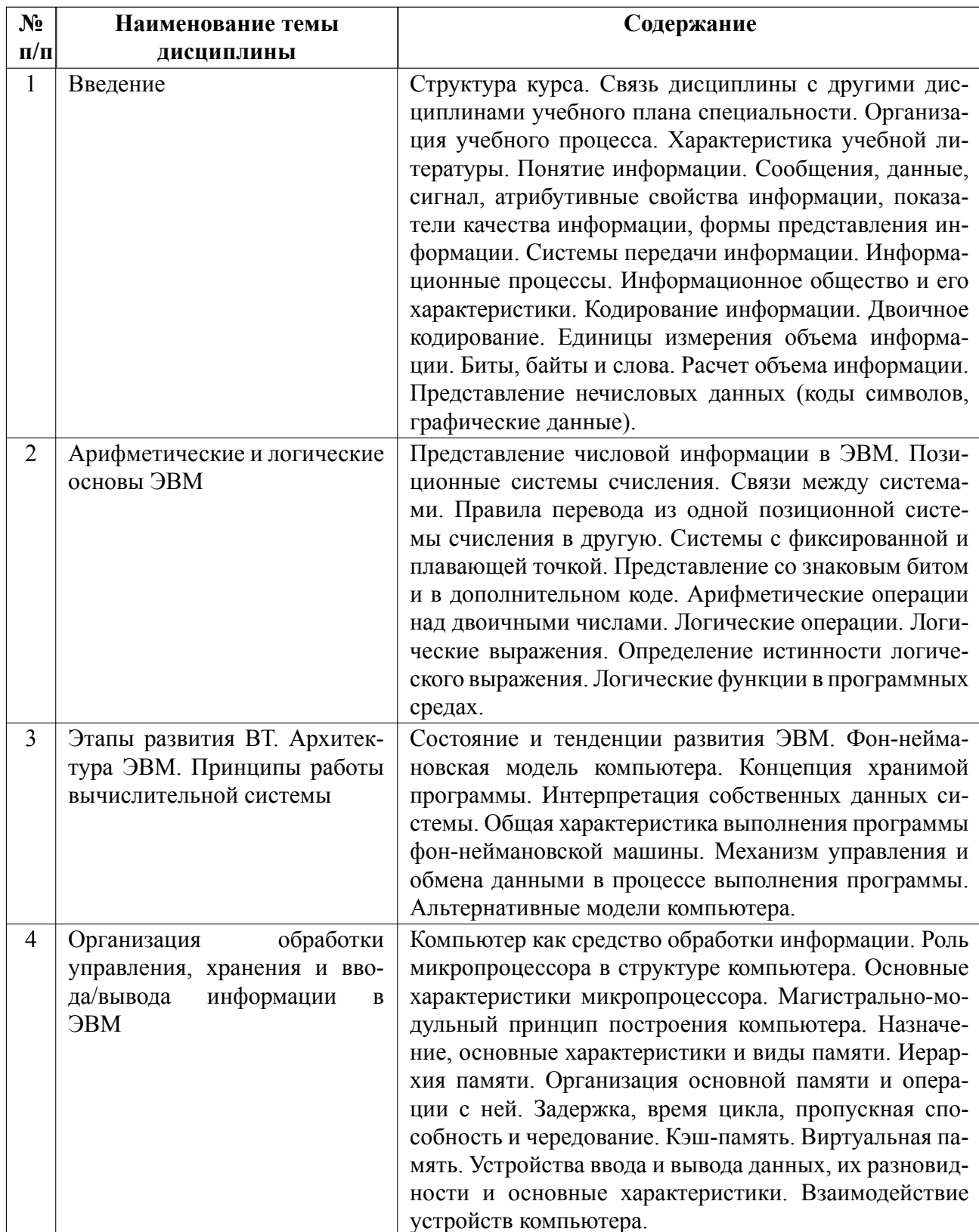

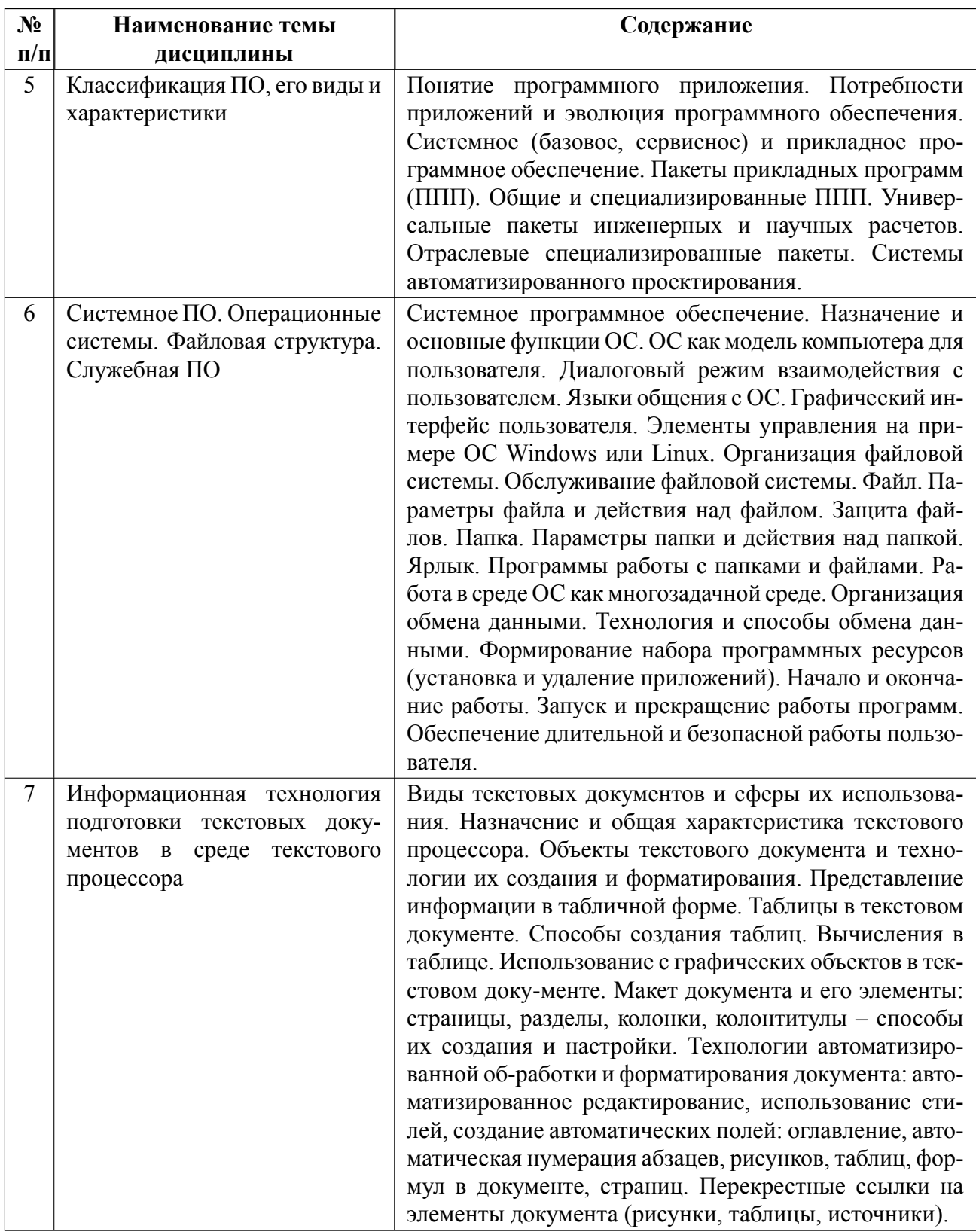

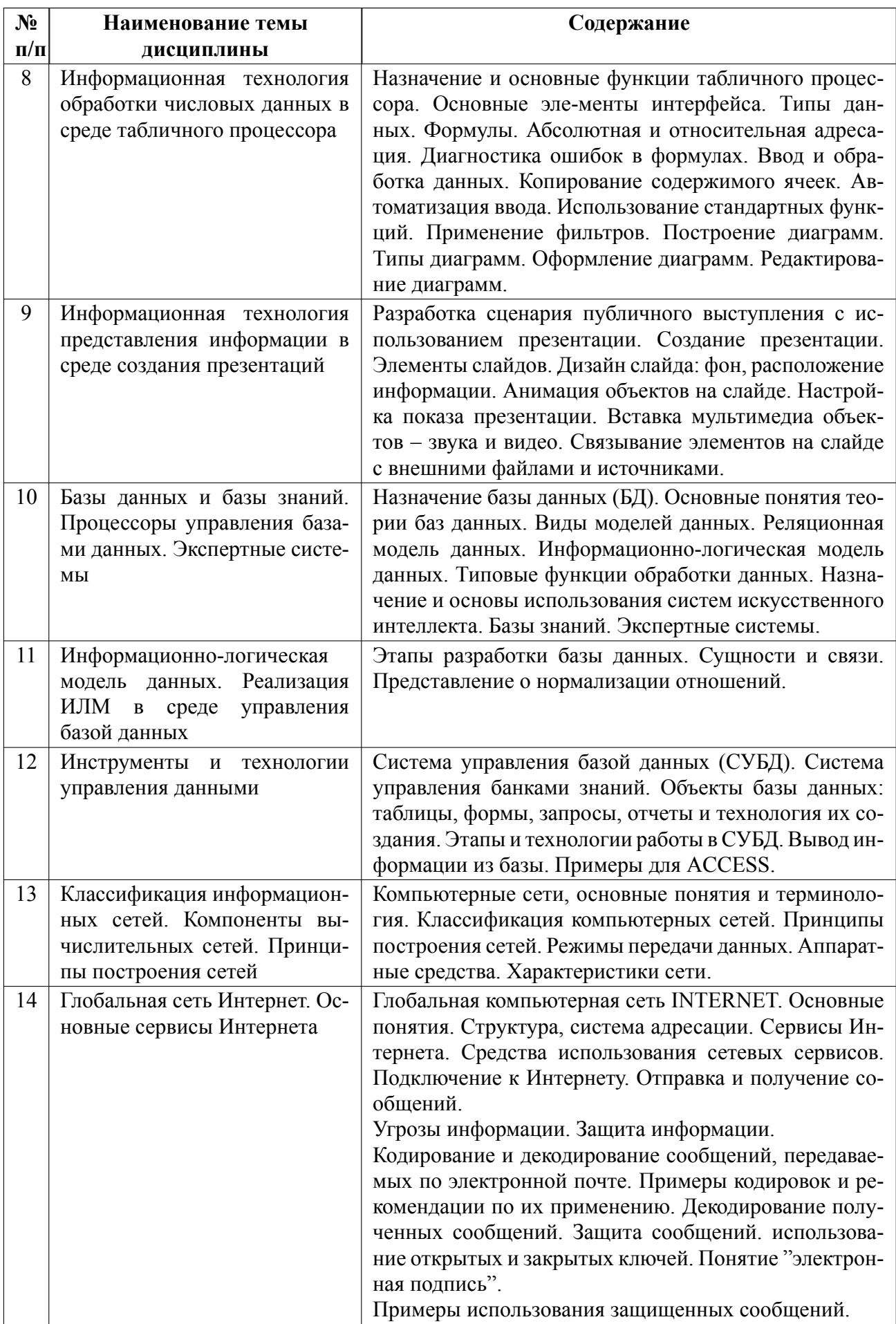

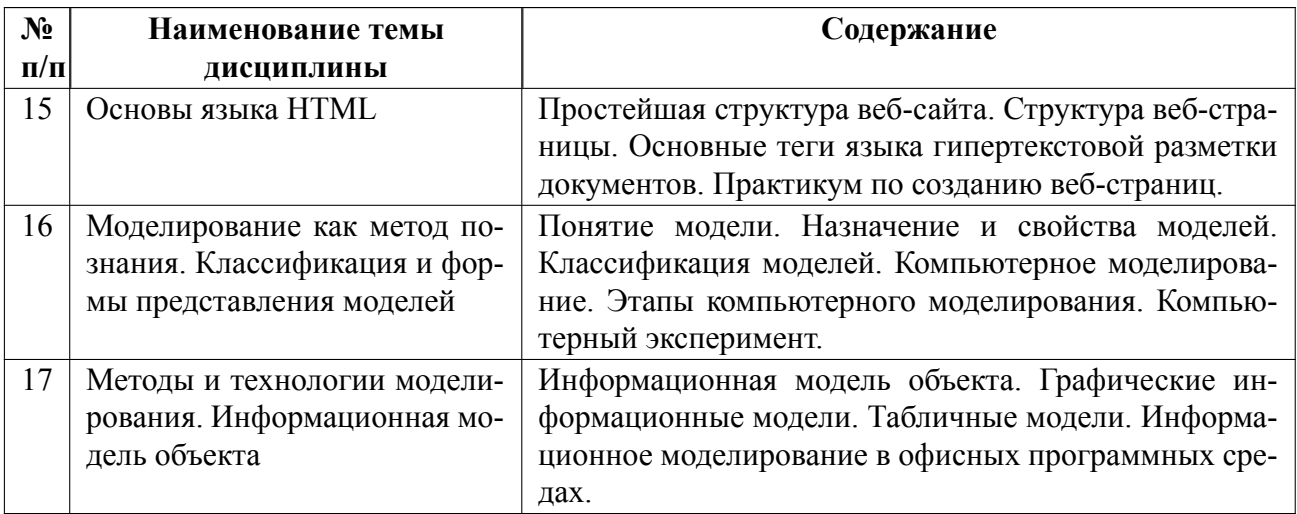

# 4.2 Перечень лабораторных работ

Лабораторные работы не предусмотрены.

#### Перечень практических занятий  $4.3$

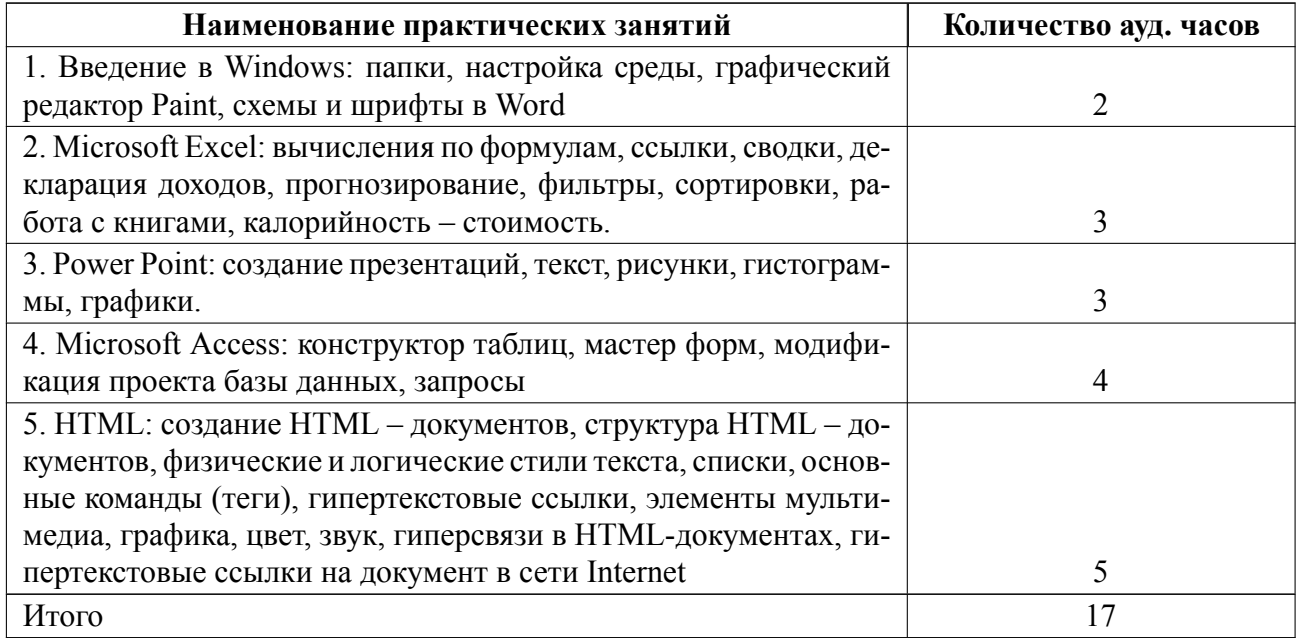

# 4.4 Курсовое проектирование

Курсовая работа (проект) не предусмотрены.

#### **4.5 Реферат**

Реферат не предусмотрен.

#### **4.6 Индивидуальное домашнее задание**

Всего в ходе семестра студенту предлагается выполнение 17 ИДЗ, предназначенных для изучения ПО Microsoft Office.

Каждый блок заданий (13, 45, 612, 1317) должен сопровождаться отчётом с демонстрацией всех проделанных шагов и их описанием, а так же выводами по проделанной работе.

#### **1 задание**

Ознакомиться с встроенной справкой по Windows. Сформировать каталог "Мой офис", создать ярлык этого каталога на рабочем столе. Создать несколько тестовых файлов, изучить их свойства, изменить их содержание.

### **2 задание**

Предлагается персонализировать среду Windows. Настроить персонализацию экрана (фон рабочего стола, таймер экрана блокировки, тема ОС). Настроить дату и время. Настроить клавиатуру и мышь. Изучить возможности проводника

### **3 задание**

Освоить графический редактор Paint путём построения рисунка из графических примитивов. Сохранить рисунок в созданной заранее папке.

#### **4 задание**

Ознакомиться с MS Word. Набрать текст будущей таблицы с помощью табуляции, преобразовать данный текст в таблицу. Скорректировать размеры таблицы. Выполнить необходимые расчёты. Скопировать таблицу, используя горячие клавиши. Произвести необходимые изменения в скопированной таблице. Сформировать регистрационную карту учащегося, основываясь на знаниях, полученных в ходе выполнения первой части работы.

## **5 задание**

Построить в MS Word принципиальную схему ЭВМ, используя возможность вставлять в документ фигуры. Использовать разные формы шрифта. Опробовать разное обтекание картинок текстом. Сформировать поздравительную открытку. Сформировать визитную карточку.

# **6 задание**

Изучить возможности MS Excel. Создать и заполнить таблицу по образцу. Растиражировать формулы. построить график зависимости по таблице. Построить диаграмму по таблице. Сохранить изменения.

# **7 задание**

Построить таблицу по образцу. Произвести расчет заработной платы сотрудников. Построить трехмерную гистограмму по параметрам: оклад, всего начислено, к выдаче. Переименовать обозначенные листы. Произвести дополнительные расчёты по образцу. Построить круговую диаграмму по результатам параметра "Всего".

### **8 задание**

Произвести расчёты по декларации доходов в соответствии с представленной таблицей и предложенными формулами.

### **9 задание**

Собрать сведения по динамике благосостояния области проживания, построить необходимые диаграммы и проанализировать их. Дополнить общие данные сведениями по семье учащегося. Провести статистический анализ доходов по примеру. Построить диаграмму сравнения дохода и прожиточного минимума.

### **10 задание**

Произвести заполнение таблицы по предоставленному примеру. Отсортиро-

вать названия государств по алфавиту. Отсортировать значения ВВП по убыванию. Произвести выборку для территорий мира значений ВВП на душу населения и коэффициента развития, упорядочите по мере убывания для каждого параметра. Отфильтровать данные. Проанализировать полученную таблицу.

#### **11 задание**

Создать файл и произвести выборку данных из примера. Построить график половозрастной структуры населения России. Провести сравнительный анализ соотношения численности городского и сельского населения в России и построить круговую (кольцевую диаграмму). Сделать выводы о соотношении городского и сельского населения.

Изучить динамику численности населения любого государства Европы с 1975 по 1993 годы (найдите информацию в Интернете). Определить долю работающего населения. Оценить уровень экономического и социального развития. Сравнить с КР России.

#### **12 задание**

Оценить массу тела себя и близких. Произвести расчёт массы тела по формулам. Сделать выводы.

Оценить калорийность рациона семьи. Оценить среднемесячные затраты на продукты питания, опираясь на среднесуточный рацион.

Рассчитать калорийность суточного набора продуктовой корзины и ее стоимость. Провести сравнительный анализ.

#### **13 задание**

Создать базу данных по примеру. Указать ключевое поле "Фамилия" и сохранить таблицу. Заполнить строки. Упорядочить данные по фамилиям. Отфильтровать записи в столбце "Отчество". Найти записи тех, кто родился в ноябре. Отформатировать ширину колонки N. Создать пользовательское меню. Произвести насыщение элемента "Заполнение".

#### **14 задание**

Создать форму "Клиенты". Произвести привязку полей к сетке. Изменить фон формы, цвет и размер шрифта надписей.

Создать ещё две таблицы в режиме конструктора. Произвести необходимые изменения. Просмотреть структуру образовавшихся связей.

### **15 задание**

Создать простую форму-заставку для базы данных. Модифицировать структуру базы. Открыть форму "Список товаров" в режиме конструктора. Откорректировать связь с базовой таблицей. Сделать копию таблицы "Поставка". Произвести необходимые изменения. Создать новые простые формы с помощью мастера: «Поставка» выровненную и «Товары» табличную.

Открыть форму "Поставка", заполнить несколько накладных. Проверить связи по схеме данных, качество заполнения таблиц, корректность работы БД в целом.

#### **16 задание**

Открыть БД. Вывести список клиентов, на которых в марте 1999 года выписаны накладные, указать суммы поставок.

Внести изменения в условие отбора поля "Дата". Организовать ввод начальной и конечной даты с клавиатуры.

Изучить и применить базовые знания по SQL, предложенные в примере.

### **17 задание**

Создать сводный отчет по имеющимся на складе товарам на основе предложенного запроса.

Воспользоваться мастером отчётов для создания отчёта о движении товаров в конкретную дату на основе предложенного запроса.

Отчёты должны быть оформлены в соответствии с шаблоном, представленным на сайте СПбГЭТУ "ЛЭТИ"

Основной текст - 14 пт Times New Roman, 1.5 межстрочный интервал

Количество страниц - от 5 до 20

Отчёт предоставляется в печатном виде преподавателю.

#### 4.7 Доклад

Доклад не предусмотрен.

#### Кейс  $4.8$

Кейс не предусмотрен.

#### 4.9 Организация и учебно-методическое обеспечение самостоятельной работы

Изучение дисциплины сопровождается самостоятельной работой студентов над ИДЗ, с использованием рекомендованных преподавателем литературных источников и информационных ресурсов сети Интернет.

Особое место уделяется консультированию, как одной из форм обучения и контроля самостоятельной работы. Консультирование предполагает особым образом организованное взаимодействие между преподавателем и студентами, при этом предполагается, что консультант либо знает готовое решение, которое он может предписать консультируемому, либо он владеет способами деятельности, которые указывают путь решения проблемы.

Самостоятельное изучение студентами теоретических основ дисциплины обеспечено необходимыми учебно-методическими материалами (учебники, учебные пособия, конспект лекций и т.п.), выполненными в печатном или электронном виде.

16

По каждой теме содержания рабочей программы предусмотрены ИДЗ в виде работы с предложенным ПО.

Оценки за ИДЗ работу проставляются в соответствии с критериями, представленными в п.6.4.

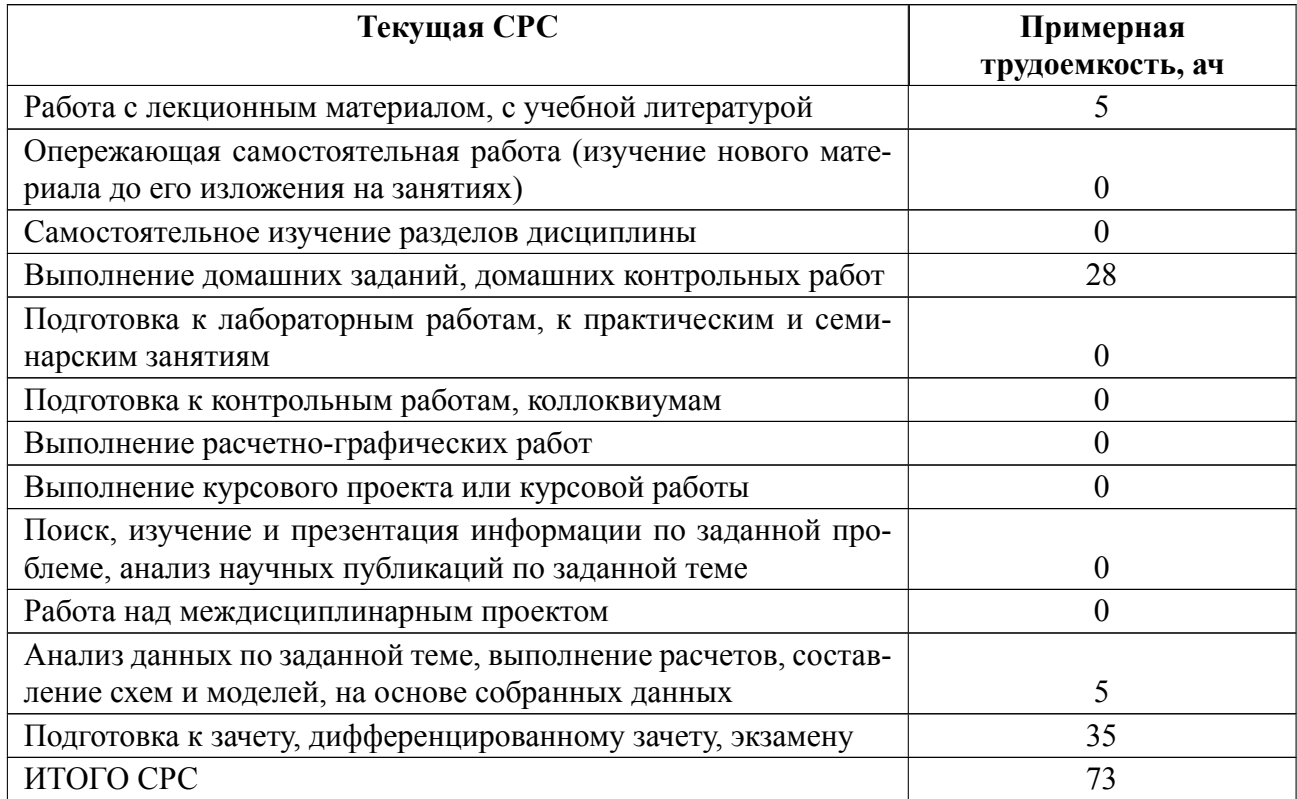

### **5 Учебнометодическое обеспечение дисциплины**

# **5.1 Перечень основной и дополнительной литературы, необходимой для освоения дисциплины**

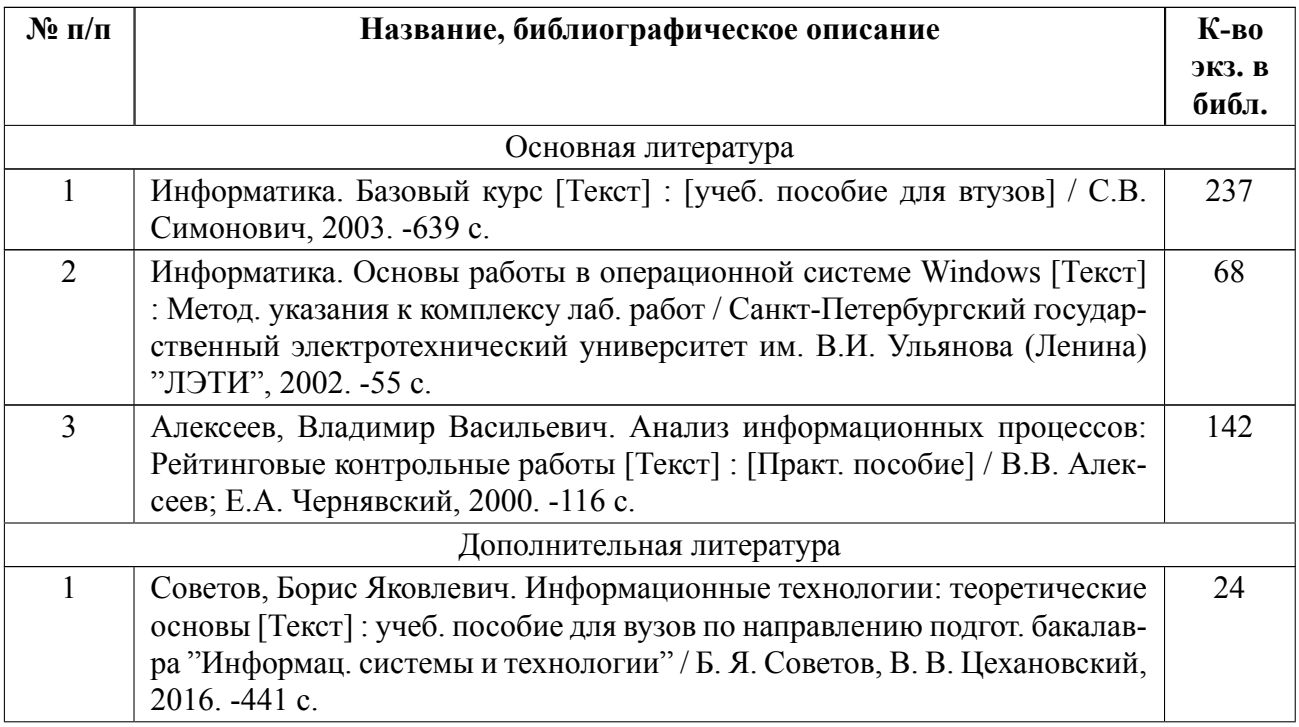

#### **5.2 Перечень ресурсов информационнотелекоммуникационной сети «Ин-**

#### **тернет», используемых при освоении дисциплины**

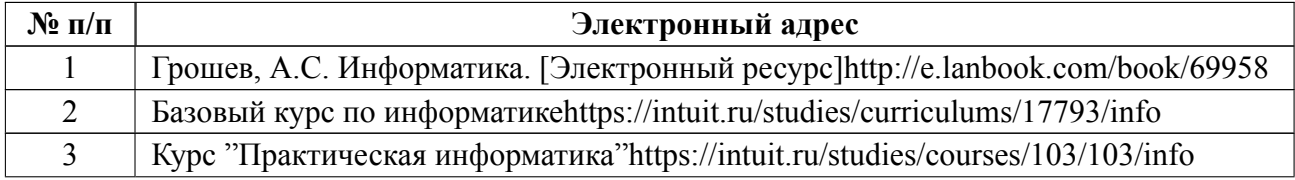

### **5.3 Адрес сайта курса**

Адрес сайта курса: https://vec.etu.ru/moodle/course/view.php?id=13253

# **6 Критерии оценивания и оценочные материалы**

# **6.1 Критерии оценивания**

Для дисциплины «Информатика» предусмотрены следующие формы промежуточной аттестации: экзамен.

#### **Экзамен**

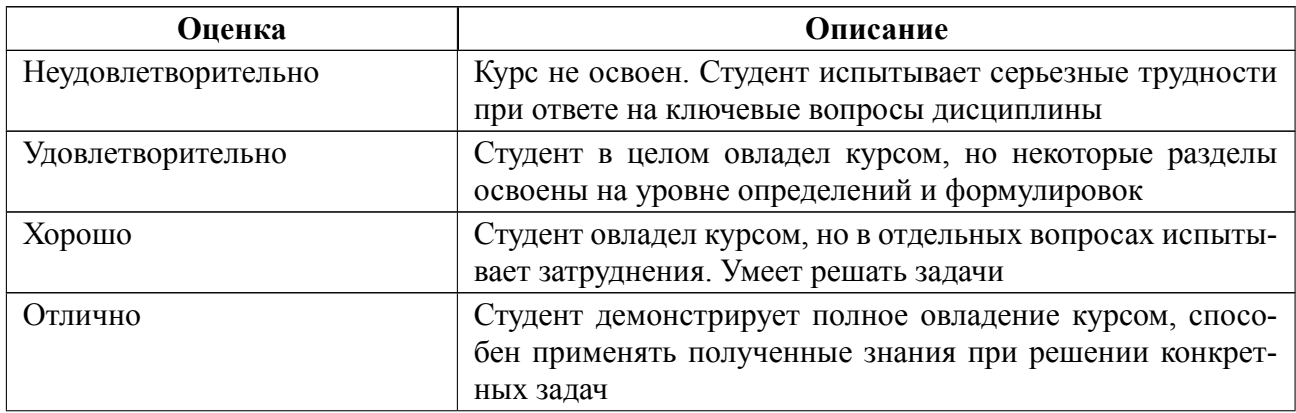

#### Особенности допуска

К экзамену допускаются студенты, сдавшие все ИДЗ в течение семестра на положительную оценку. Экзамен проводится по вопросам из перечня в п.6.2, в ходе ответов на которые преподаватель определяет уровень знаний студента по дисциплине, а также смотрится уровень сдачи ИДЗ и определяется итоговая оценка студента по дисциплине. Экзамен проводится по билетам.

#### $6.2$ Оценочные материалы для проведения текущего контроля и промежуточной аттестации обучающихся по дисциплине

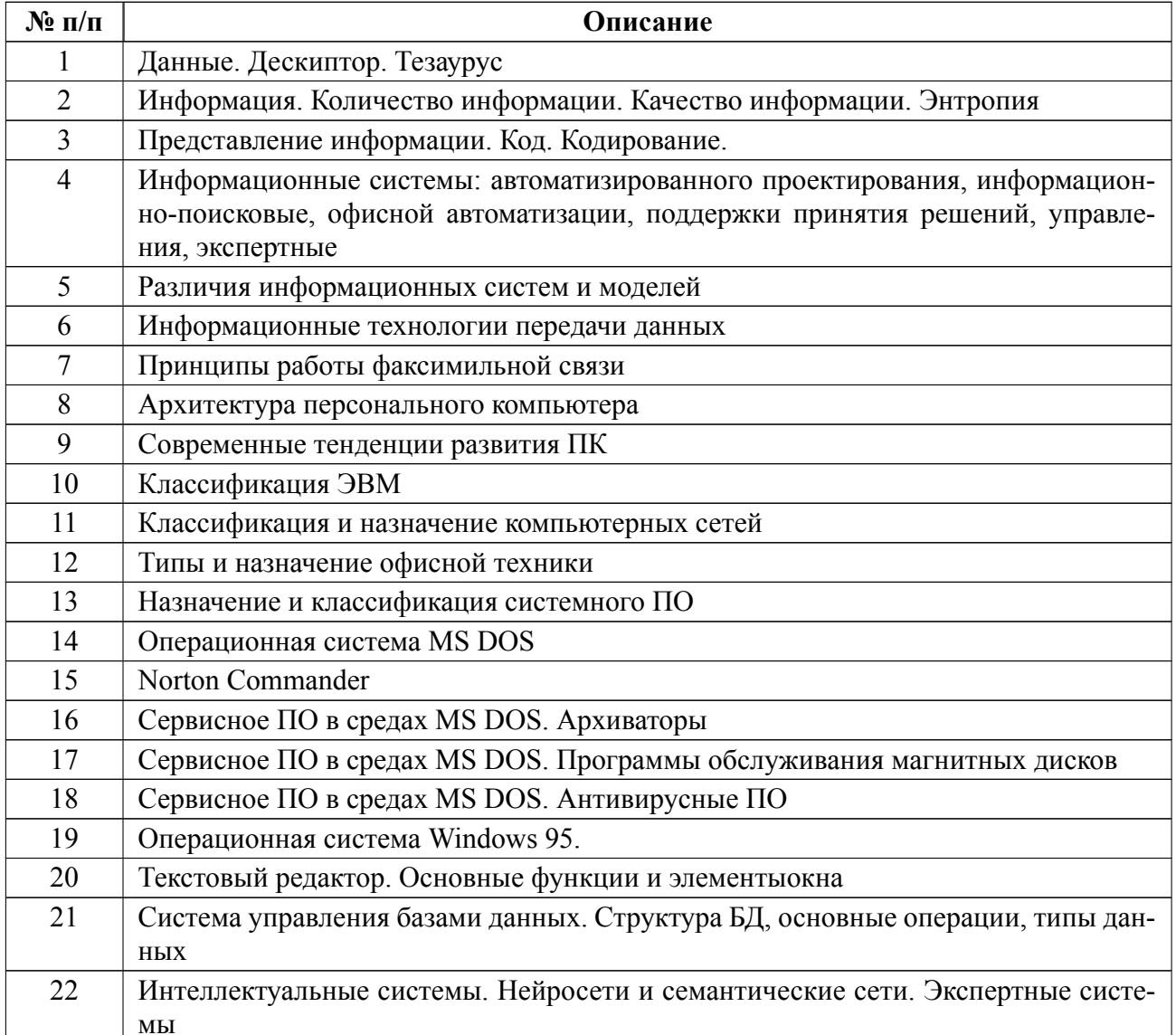

#### Вопросы к экзамену

**Форма билета**

Министерство науки и высшего образования Российской Федерации

ФГАОУ ВО «Санкт-Петербургский государственный электротехнический

университет «ЛЭТИ» имени В.И. Ульянова (Ленина)»

# **ЭКЗАМЕНАЦИОННЫЙ БИЛЕТ № 1**

Дисциплина **Информатика** ФКТИ

1. Представление информации. Код. Кодирование.

2. Сервисное ПО в средах MS DOS. Архиваторы

УТВЕРЖДАЮ

Заведующий кафедрой В.В.Цехановский

Весь комплект контрольно-измерительных материалов для проверки сформированности компетенции (индикатора компетенции) размещен в закрытой части по адресу, указанному в п. 5.3

# **6.3 График текущего контроля успеваемости**

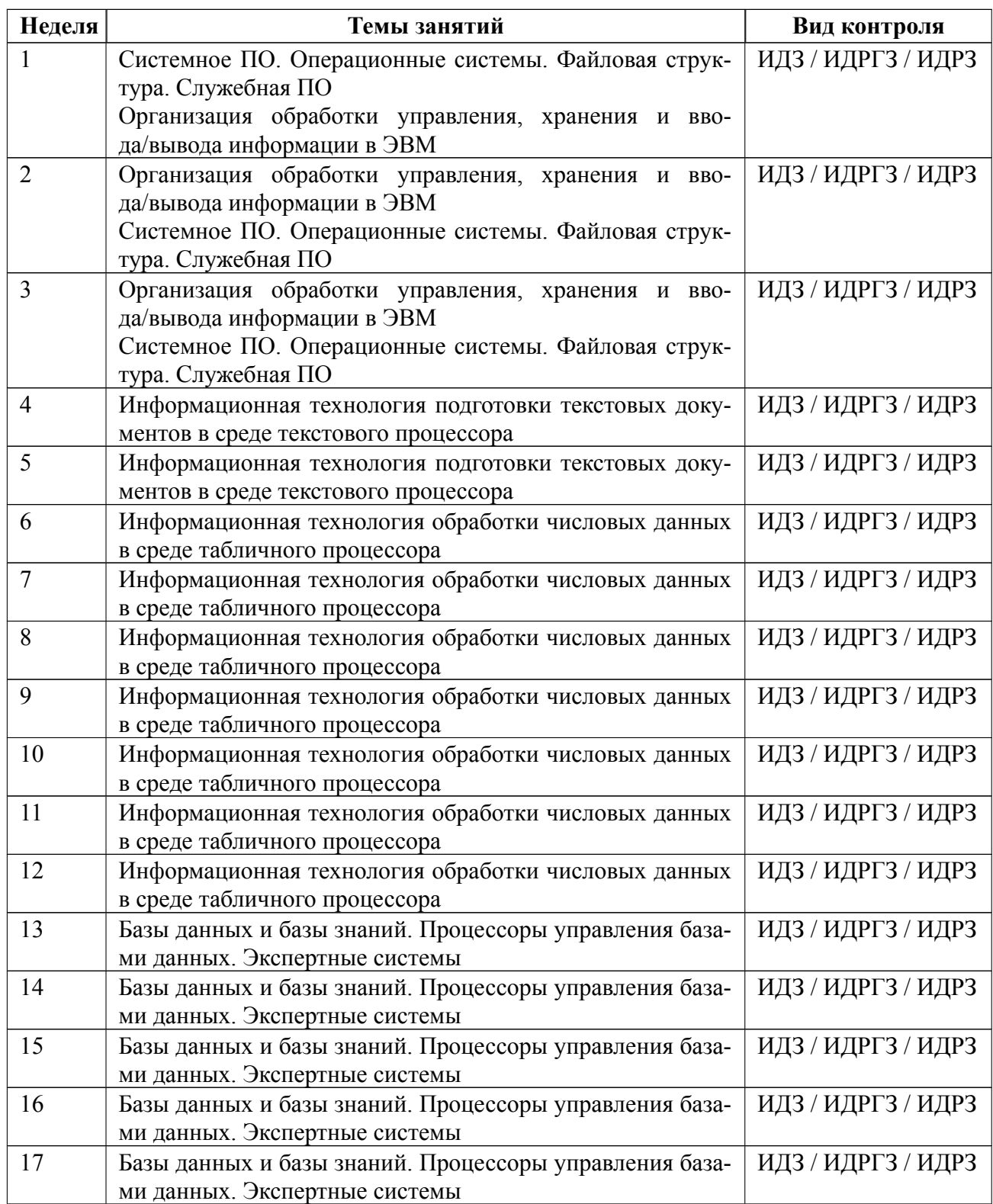

# **6.4 Методика текущего контроля**

#### **Лекционные занятия**

Текущий контроль включает в себя контроль посещаемости (не менее *80* % занятий), по результатам которого студент получает допуск к экзамену.

#### **Практические занятия**

Текущий контроль включает в себя контроль посещаемости (не менее *80* % занятий), по результатам которого студент получает допуск к экзамену.

В ходе проведения практических занятий проводятся консультационные мероприятия по ИДЗ.

#### **Самостоятельная работа студентов**

Контроль самостоятельной работы студентов осуществляется на практических занятиях студентов по следующему принципу:

Студент, выполнивший ИДЗ, сдаёт отчёт преподавателю, а также демонстрирует знания, применённые для выполнения работы.

Преподаватель задаёт дополнительные вопросы на понимание

Если отчёт содержит все необходимые пункты работы, студент уверенно отвечает на все предложенные вопросы по работе - оценка "отлично"

При наличии незначительных ошибок в отчёте и не полном ответе, студент получает "хорошо"

Если на вопрос студент отвечает с трудом, отчёт выполнен со значительными ошибками - оценка "удовлетворительно"

При отсутствии ответов на дополнительные вопросы и/или при отсутствии отчёта, работа не принимается.

23

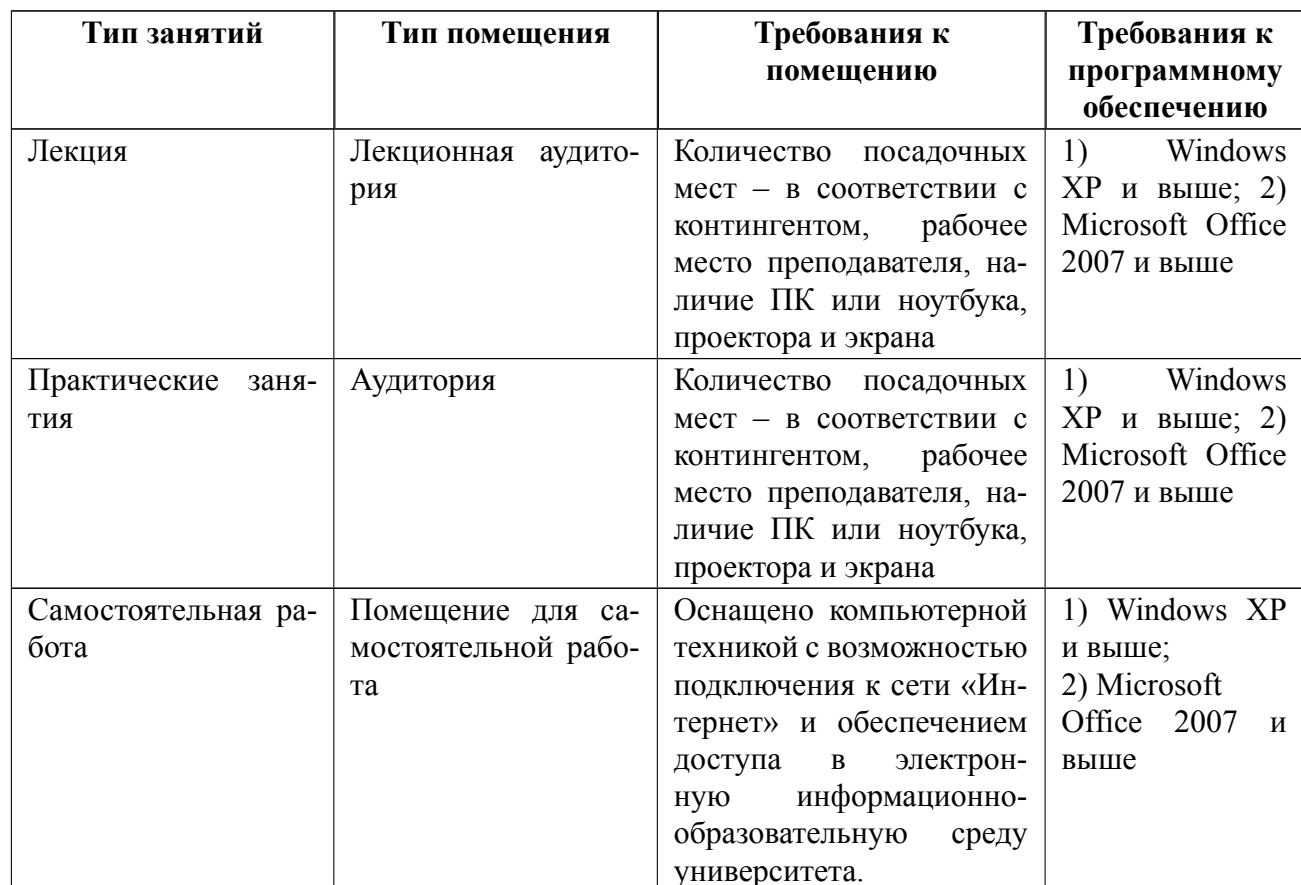

# 7 Описание информационных технологий и материально-технической базы

#### **8 Адаптация рабочей программы для лиц с ОВЗ**

Адаптированная программа разрабатывается при наличии заявления со стороны обучающегося (родителей, законных представителей) и медицинских показаний (рекомендациями психолого-медико-педагогической комиссии). Для инвалидов адаптированная образовательная программа разрабатывается в соответствии с индивидуальной программой реабилитации.

# **ЛИСТ РЕГИСТРАЦИИ ИЗМЕНЕНИЙ**

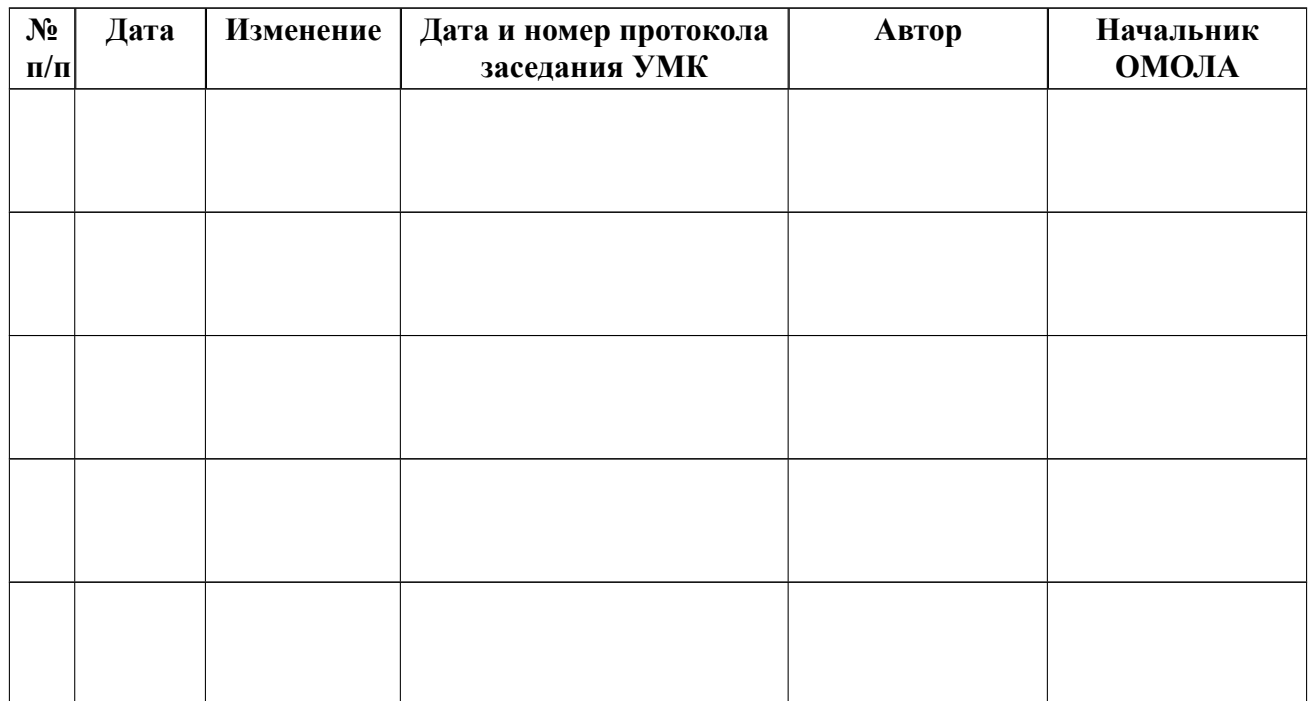